Time: 9:00-11:00 h. Open Book Marks: 100

#### Attempt all questions.

Q.1 Design a neural network with appropriate parameters, which generates output of 1 when the input

vector,  $p =$ ⎣ ⎢ ⎢ ⎢ ⎡ 1 2 3 4  $5^{\text{J}}$  $\mathsf{l}$  $\mathbf{r}$  $\mathsf{l}$  $\mathsf{l}$ , is applied, and the following points lie on the decision boundary

 $(1,1,1,1,1), (2,3,1,5,6), (9,7,4,2,1), (-4,-7,-3,-8,-2), (-5,-9,-3,-2,-1).$  Use the absolute value of the first element of the weight vector as 1. (25)

### Solution

Single-Layer Perceptron with 5 inputs and one output is selected.

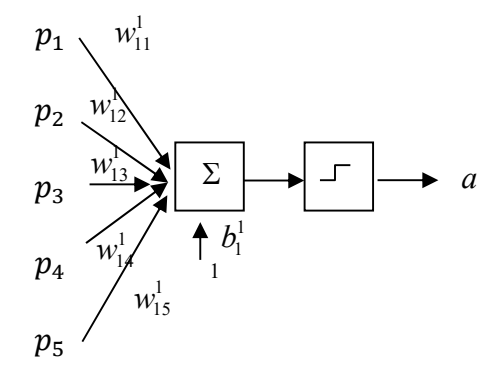

The weight vector must be orthogonal to any vectors lie on the decision boundary.

Consider a vector connecting  $(1,1,1,1,1)$  and  $(2,3,1,5,6)$ ,

$$
\begin{bmatrix} w_{11}^1 & w_{12}^1 & w_{13}^1 & w_{14}^1 & w_{15}^1 \end{bmatrix} \begin{bmatrix} 1 \\ 2 \\ 0 \\ 4 \\ 5 \end{bmatrix} = [0]
$$

Consider a vector connecting  $(1,1,1,1,1)$  and  $(9,7,4,2,1)$ ,

$$
\begin{bmatrix} w_{11}^1 & w_{12}^1 & w_{13}^1 & w_{14}^1 & w_{15}^1 \end{bmatrix} \begin{bmatrix} 8 \\ 6 \\ 3 \\ 1 \\ 0 \end{bmatrix} = [0]
$$

Consider a vector connecting  $(1,1,1,1,1)$  and  $(-4, -7, -3, -8, -2)$ ,

$$
\begin{bmatrix} w_{11}^1 & w_{12}^1 & w_{13}^1 & w_{14}^1 & w_{15}^1 \end{bmatrix} \begin{bmatrix} 5 \\ 8 \\ 4 \\ 9 \\ 3 \end{bmatrix} = [0]
$$

Consider a vector connecting  $(1,1,1,1,1)$  and  $(-5,-9,-3,-2,-1)$ ,

$$
\begin{bmatrix} w_{11}^1 & w_{12}^1 & w_{13}^1 & w_{14}^1 & w_{15}^1 \end{bmatrix} \begin{bmatrix} 6 \\ 10 \\ 4 \\ 3 \\ 2 \end{bmatrix} = [0]
$$

If  $w_{11}^1$  is selected as 1, consider the above 4 equations in matrix form,

$$
\begin{bmatrix} 2 & 0 & 4 & 5 \ 6 & 3 & 1 & 0 \ 8 & 4 & 9 & 3 \ 10 & 4 & 3 & 2 \ \end{bmatrix} \begin{bmatrix} w_{12}^1 \\ w_{13}^1 \\ w_{14}^1 \end{bmatrix} = \begin{bmatrix} -1 \\ -8 \\ -5 \\ -6 \end{bmatrix}
$$
  
\n
$$
\begin{bmatrix} w_{12}^1 \\ w_{13}^1 \\ w_{14}^1 \\ w_{15}^1 \end{bmatrix} = \begin{bmatrix} 2 & 0 & 4 & 5 \ 6 & 3 & 1 & 0 \ 8 & 4 & 9 & 3 \ 10 & 4 & 3 & 2 \ \end{bmatrix} \begin{bmatrix} -1 \\ -8 \\ -5 \\ -6 \end{bmatrix}
$$
  
\n
$$
\begin{bmatrix} w_{12}^1 \\ w_{13}^1 \\ w_{13}^1 \\ w_{14}^1 \\ w_{15}^1 \end{bmatrix} = \begin{bmatrix} 4.1042 \\ -11.5833 \\ 2.1250 \\ -3.5417 \end{bmatrix}
$$

Thus, a possible weight vector is

$$
\begin{bmatrix} w_{11}^1 & w_{12}^1 & w_{13}^1 & w_{14}^1 & w_{15}^1 \end{bmatrix} = \begin{bmatrix} 1 & 4.1042 & -11.5833 & 2.1250 & -3.5417 \end{bmatrix}
$$

Consider point (1,1,1,1,1) on the decision boundary. Determine the bias from

$$
n_1^1 = \begin{bmatrix} 1 & 4.1042 & -11.5833 & 2.1250 & -3.5417 \end{bmatrix} \begin{bmatrix} 1 \\ 1 \\ 1 \\ 1 \\ 1 \end{bmatrix} + \begin{bmatrix} b_1^1 \end{bmatrix} = \begin{bmatrix} -7.8958 + b_1^1 \end{bmatrix} = \begin{bmatrix} 0 \end{bmatrix}
$$

$$
\left[b_1^1\right]=7.8958
$$

Consider the input vector 
$$
p = \begin{bmatrix} 1 \\ 2 \\ 3 \\ 4 \\ 5 \end{bmatrix}
$$
 which should create the output of 1.

$$
n_1^1 = \begin{bmatrix} 1 & 4.1042 & -11.5833 & 2.1250 & -3.5417 \end{bmatrix} \begin{bmatrix} 1 \\ 2 \\ 3 \\ 4 \\ 5 \end{bmatrix} + \begin{bmatrix} 7.8958 \end{bmatrix} = \begin{bmatrix} -26.8542 \end{bmatrix}
$$

However, this set of weight creates the output of 0 by hardlim function.

The actual weight vector should point in the opposite direction of the current one.

Thus, a weight vector is

$$
\begin{bmatrix} w_{11}^1 & w_{12}^1 & w_{13}^1 & w_{14}^1 & w_{15}^1 \end{bmatrix} = \begin{bmatrix} -1 & -4.1042 & 11.5833 & -2.1250 & 3.5417 \end{bmatrix}
$$

Consider point (1,1,1,1,1) on the decision boundary. Determine the bias from

$$
n_1^1 = [-1 \quad -4.1042 \quad 11.5833 \quad -2.1250 \quad 3.5417] \begin{bmatrix} 1 \\ 1 \\ 1 \\ 1 \end{bmatrix} + [b_1^1] = [7.8958 + b_1^1] = [0]
$$

$$
[b_1^1] = -7.8958
$$

Consider the input vector 
$$
p = \begin{bmatrix} 1 \\ 2 \\ 3 \\ 4 \\ 5 \end{bmatrix}
$$
 which should create the output of 1.

$$
n_1^1 = [-1 \quad -4.1042 \quad 11.5833 \quad -2.1250 \quad 3.5417] \begin{bmatrix} 1 \\ 2 \\ 3 \\ 4 \\ 5 \end{bmatrix} + [-7.8958] = [26.8542]
$$

This set of weight creates the output of 1 by hardlim function correctly.

In conclusion, a weight vector is

$$
\begin{bmatrix} w_{11}^1 & w_{12}^1 & w_{13}^1 & w_{14}^1 & w_{15}^1 \end{bmatrix} = \begin{bmatrix} -1 & -4.1042 & 11.5833 & -2.1250 & 3.5417 \end{bmatrix}
$$

The bias is

$$
[b_1^1]=-7.8958\\
$$

Q.2 Design a network with appropriate parameters, that minimized the mean squared error when the data are presented equally of the relation between the inputs;  $x_1, x_2, x_3$ , and the output, y, of a system which is expressed by

$$
y = a_0 + a_1 x_1 + a_2 x_2 + a_3 x_3
$$

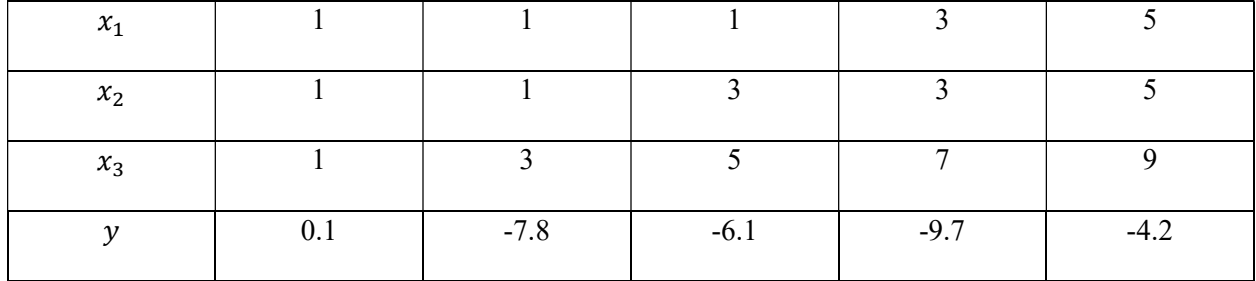

# **Solution**

ADALINE Network is selected.

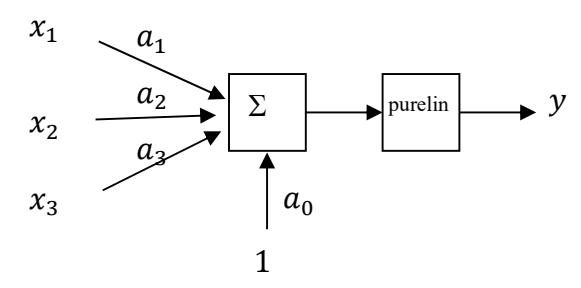

$$
F(x) = E[t2] - 2xTE[tz] + xTE[zzT]x = c - 2xTh + xTRx
$$
 (1)

$$
c = \frac{1}{5}((0.1)^2 + (-7.8)^2 + (-6.1)^2 + (-9.7)^2 + (-4.2)^2) = 41.96
$$
 (2)

$$
h = \frac{1}{5} \left( 0.1 \begin{bmatrix} 1 \\ 1 \\ 1 \\ 1 \end{bmatrix} - 7.8 \begin{bmatrix} 1 \\ 1 \\ 3 \\ 1 \end{bmatrix} - 6.1 \begin{bmatrix} 1 \\ 3 \\ 5 \\ 1 \end{bmatrix} - 9.7 \begin{bmatrix} 3 \\ 3 \\ 7 \\ 1 \end{bmatrix} - 4.2 \begin{bmatrix} 5 \\ 5 \\ 9 \\ 1 \end{bmatrix} \right) = \begin{bmatrix} -12.78 \\ -15.22 \\ -31.90 \\ -5.54 \end{bmatrix}
$$
 (3)

$$
R = \frac{1}{5} \left( \begin{bmatrix} 1 \\ 1 \\ 1 \\ 1 \end{bmatrix} \begin{bmatrix} 1 \\ 1 \\ 1 \\ 1 \end{bmatrix}^T + \begin{bmatrix} 1 \\ 1 \\ 1 \\ 1 \end{bmatrix} \begin{bmatrix} 1 \\ 1 \\ 1 \\ 1 \end{bmatrix}^T + \begin{bmatrix} 1 \\ 1 \\ 3 \\ 1 \end{bmatrix} \begin{bmatrix} 1 \\ 1 \\ 3 \\ 1 \end{bmatrix}^T + \begin{bmatrix} 3 \\ 3 \\ 5 \\ 1 \end{bmatrix} \begin{bmatrix} 3 \\ 3 \\ 7 \\ 1 \end{bmatrix}^T + \begin{bmatrix} 5 \\ 5 \\ 9 \\ 1 \end{bmatrix} \begin{bmatrix} 5 \\ 5 \\ 9 \\ 1 \end{bmatrix}^T \right) = \begin{bmatrix} 7.4 & 7.8 & 15.0 & 2.2 \\ 7.8 & 9.0 & 17.0 & 2.6 \\ 15.0 & 17.0 & 33.0 & 5.0 \\ 2.2 & 2.6 & 5.0 & 1.0 \end{bmatrix}
$$
(4)

The parameters are determined.

$$
\begin{bmatrix} a_1 \\ a_2 \\ a_3 \\ a_0 \end{bmatrix} = \begin{bmatrix} 7.4 & 7.8 & 15.0 & 2.2 \\ 7.8 & 9.0 & 17.0 & 2.6 \\ 15.0 & 17.0 & 33.0 & 5.0 \\ 2.2 & 2.6 & 5.0 & 1.0 \end{bmatrix}^{-1} \begin{bmatrix} -12.78 \\ -15.22 \\ -31.90 \\ -5.54 \end{bmatrix} = \begin{bmatrix} 2.03 \\ 4.68 \\ -3.88 \\ -2.78 \end{bmatrix}
$$
 (5)

# Q.3 Design a network that can implement the following training set.

$$
\begin{aligned}\n\left\{p_{1} = \begin{bmatrix} 0 \\ 7 \\ 7 \end{bmatrix}, t_{1} = \begin{bmatrix} 1 \\ 0 \\ 0 \end{bmatrix}\right\}, \left\{p_{2} = \begin{bmatrix} 0 \\ 9 \\ 9 \end{bmatrix}, t_{2} = \begin{bmatrix} 1 \\ 0 \\ 0 \end{bmatrix}\right\}, \left\{p_{3} = \begin{bmatrix} 8 \\ 0 \\ 0 \end{bmatrix}, t_{3} = \begin{bmatrix} 1 \\ 0 \\ 0 \end{bmatrix}\right\}, \left\{p_{4} = \begin{bmatrix} 9 \\ 0 \\ 0 \end{bmatrix}, t_{4} = \begin{bmatrix} 1 \\ 0 \\ 0 \end{bmatrix}\right\}, \\
\left\{p_{5} = \begin{bmatrix} 7 \\ 7 \\ 8 \end{bmatrix}, t_{5} = \begin{bmatrix} 0 \\ 1 \\ 0 \end{bmatrix}\right\}, \left\{p_{6} = \begin{bmatrix} 9 \\ 9 \\ 10 \end{bmatrix}, t_{6} = \begin{bmatrix} 0 \\ 1 \\ 0 \end{bmatrix}\right\}, \left\{p_{7} = \begin{bmatrix} 0 \\ 0 \\ 1 \end{bmatrix}, t_{7} = \begin{bmatrix} 0 \\ 1 \\ 0 \end{bmatrix}\right\}, \left\{p_{8} = \begin{bmatrix} 0 \\ 0 \\ 2 \end{bmatrix}, t_{8} = \begin{bmatrix} 0 \\ 1 \\ 0 \end{bmatrix}\right\}, \\
\left\{p_{9} = \begin{bmatrix} 4 \\ 4 \\ 6 \end{bmatrix}, t_{9} = \begin{bmatrix} 0 \\ 0 \\ 1 \end{bmatrix}\right\}, \left\{p_{10} = \begin{bmatrix} 6 \\ 6 \\ 4 \end{bmatrix}, t_{10} = \begin{bmatrix} 0 \\ 0 \\ 1 \end{bmatrix}\right\}\n\end{aligned}
$$
\n(25)

# **Solution**

Based on the problem space as shown below. This is not a convex problem space, LVQ is used. Class 1, consisting of subclass no 1 with data no 1 and 2, and subclass no 2 with data no 3 and 4, is in red area. Class 2, consisting of subclass no 3 with data no 5 and 6, and subclass no 4 with data no 7 and 8, is in green area. Class 3, consisting of subclass no 5 with data no 9 and 10, is in yellow area.

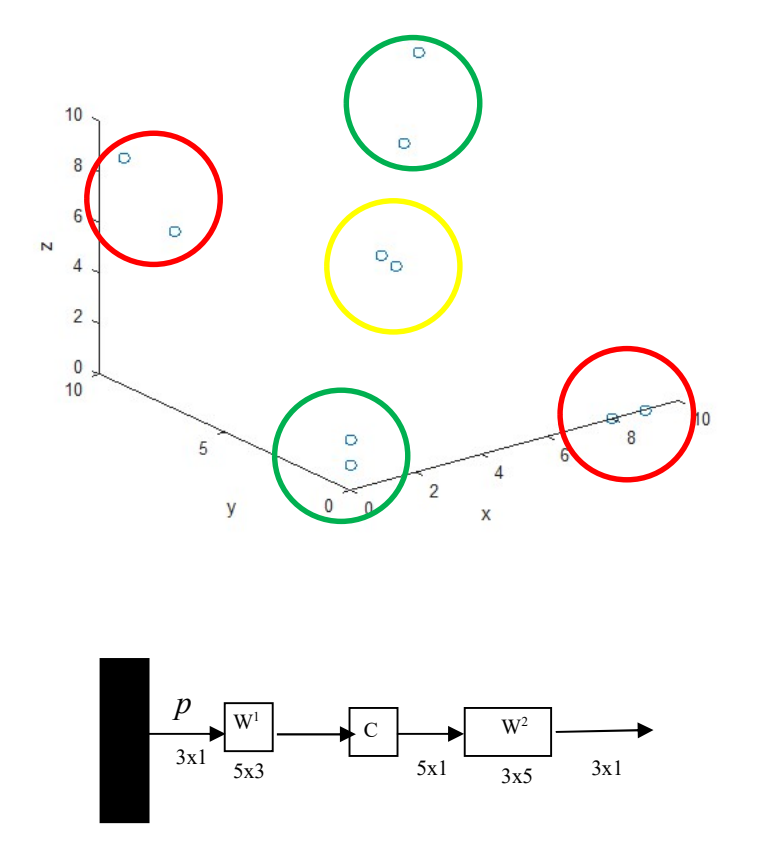

# For LVQ

From the training sets, there are 3 classes and 5 subclasses.

In the first layer of LVQ, the weights vector will be at the center of each subclass.

$$
w_1^1 = 0.5 \left( \begin{bmatrix} 0 \\ 7 \\ 7 \end{bmatrix} + \begin{bmatrix} 0 \\ 9 \\ 9 \end{bmatrix} \right) = \begin{bmatrix} 0 \\ 8 \\ 8 \end{bmatrix} \tag{1}
$$

$$
w_2^1 = 0.5 \begin{pmatrix} 8 \\ 0 \\ 0 \end{pmatrix} + \begin{pmatrix} 9 \\ 0 \\ 0 \end{pmatrix} = \begin{pmatrix} 8.5 \\ 0 \\ 0 \end{pmatrix}
$$
 (2)

$$
w_3^1 = 0.5 \left( \begin{bmatrix} 7 \\ 7 \\ 8 \end{bmatrix} + \begin{bmatrix} 9 \\ 9 \\ 10 \end{bmatrix} \right) = \begin{bmatrix} 8 \\ 8 \\ 9 \end{bmatrix}
$$
 (3)

$$
w_4^1 = 0.5 \begin{pmatrix} 0 \\ 0 \\ 1 \end{pmatrix} + \begin{pmatrix} 0 \\ 0 \\ 2 \end{pmatrix} = \begin{pmatrix} 0 \\ 0 \\ 1.5 \end{pmatrix} \tag{4}
$$

$$
w_5^1 = 0.5 \begin{pmatrix} 4 \\ 4 \\ 6 \end{pmatrix} + \begin{pmatrix} 6 \\ 6 \\ 4 \end{pmatrix} = \begin{pmatrix} 5 \\ 5 \\ 5 \end{pmatrix}
$$
 (5)

The weight matrix of the first layer is thus

$$
W^{1} = \begin{bmatrix} 0 & 8 & 8 \\ 8.5 & 0 & 0 \\ 8 & 8 & 9 \\ 0 & 0 & 1.5 \\ 5 & 5 & 5 \end{bmatrix}
$$
 (6)

The weight matrix of the second layer combines and recognizes subclasses as class. Class 1 consists of subclasses 1 and 2. Class 2 consists of subclass 3 and 4. Class 3 consists of subclass 3. respectively.

$$
W^2 = \begin{bmatrix} 1 & 1 & 0 & 0 & 0 \\ 0 & 0 & 1 & 1 & 0 \\ 0 & 0 & 0 & 0 & 1 \end{bmatrix}
$$
 (7)

Q.4 If a 2-3-1 MLP network as shown in the first figure is used to approximate the input-output relation as shown in the second figure, determine one set of the possible weights and biases of the network that generates the output correctly. (25)

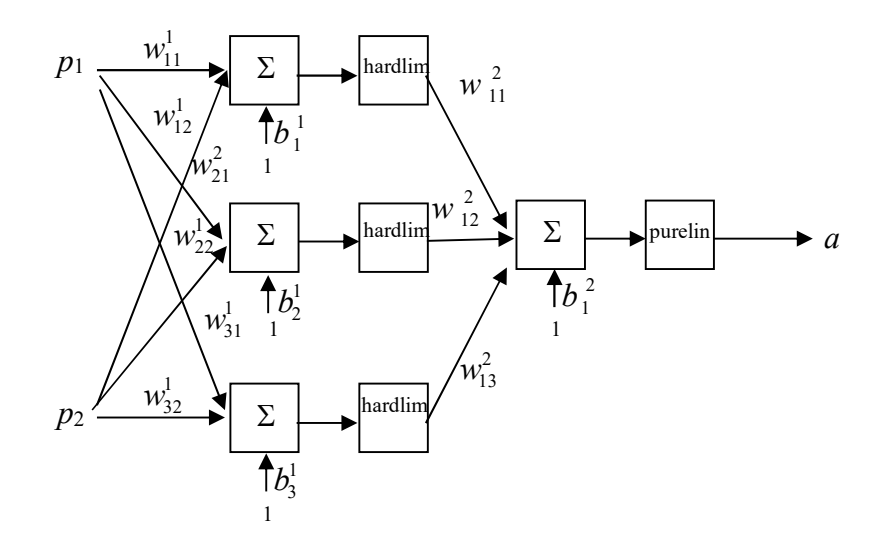

2-3-1 Network

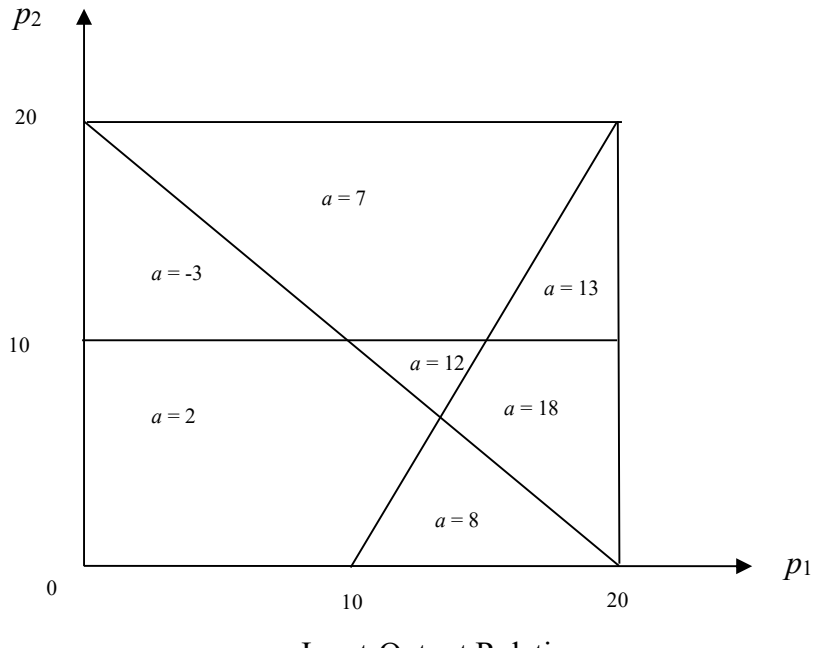

Input-Output Relation

## Solution

The function can be approximated as the superposition of three 2-D log-sigmoid function. The decision boundaries of the hardlim function are shown by straight lines labeling with 1, 2, and 3 respectively. The first decision boundary follows a straight line  $2p_1 - p_2 - 20 = 0$  with the output span of 6. The second decision boundary follows a straight line  $p_2 + p_1 - 20 = 0$  with the output span of 10. The third decision boundary follows a straight line  $-p_2 + 10 = 0$  with the output span of 5.

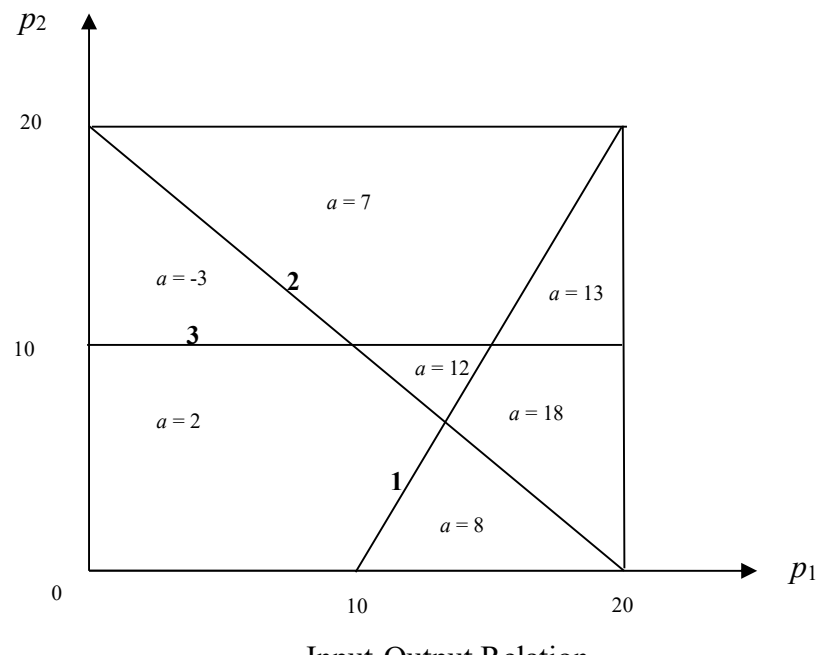

Input-Output Relation

Weight and bias of the first decision boundary, which follows a line  $2p_1 - p_2 - 20 = 0$ , are determined from

$$
n_1^1 = w_{11}^1 p_1 + w_{12}^1 p_2 + b_1^1 = 0
$$
 (1)

Thus

$$
w_{11}^1 = 2, w_{12}^1 = -1, b_1^1 = -20 \tag{2}
$$

Weight and bias of the second decision boundary, which follows a line  $p_2 + p_1 - 20 = 0$ , are determined from

$$
n_2^1 = w_{21}^1 p_1 + w_{22}^1 p_2 + b_2^1 = 0
$$
 (3)

Thus

$$
w_{21}^1 = 1, w_{22}^1 = 1, b_2^1 = -20 \tag{4}
$$

Weight and bias of the third decision boundary, which follows a line  $-p_2 + 10 = 0$ , are determined from

$$
n_3^1 = w_{31}^1 p_1 + w_{32}^1 p_2 + b_3^1 = 0
$$
\n(5)

Thus

$$
w_{31}^1 = 0, w_{32}^1 = -1, b_3^1 = 10
$$
\n<sup>(6)</sup>

Since output span of the first hardlim function is 6, thus

$$
w_{11}^2 = 6 \tag{7}
$$

Since output span of the second hardlim function is 10, thus

$$
w_{12}^2 = 10 \tag{8}
$$

Since output span of the third hardlim function is 5, thus

$$
w_{13}^2 = 5 \tag{9}
$$

Since the plot starts from the output magnitude of 2, thus

$$
b_1^2 = 2 \tag{10}
$$